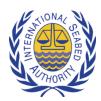

# Template for the review of the draft standards and guidelines associated with the draft regulations on exploitation of mineral resources in the Area

## I. Background

- 1. The draft regulations on exploitation of mineral resources in the Area (ISBA/25/C/WP.1) require that certain issues are addressed in accordance with, or taking into account, standards and guidelines to be developed by the organs of the Authority. The standards will be adopted by the Council and will be legally binding on Contractors and the Authority, whereas the guidelines will be issued by the Legal and Technical Commission or the Secretary-General and will be recommendatory in nature.
- 2. Stakeholder consultation is an integral part of the process decided upon by the Commission for the development of the standards and guidelines (ISBA/25/C/19/Add.1).
- 3. The Legal and Technical Commission will consider the comments received through stakeholder consultation during its current session.
- 4. The drafts include a cover page containing background and contextual information on the approach taken by the Legal and Technical Commission in developing each standard and guidelines. Please note that stakeholder comments are not sought on this cover note.
- 5. Issues of format and consistency across the standards and guidelines will be reviewed by the secretariat and the Legal and Technical Commission once the content of the various standards and guidelines is finalized following stakeholder consultation.

### **II. Submitting Comments**

- 6. To ensure that your comments are given due consideration, please send them by e-mail to ola@isa.org.jm, at your earliest convenience but no later than the date announced on the ISA website for the relevant draft standards and guidelines.
- 7. When submitting comments, please adhere to the following guidance as much as possible:
  - a. Please provide all comments in writing and in an MS Word .doc or .docx format using the table provided below.
  - b. The table format allows for an unlimited number of comments to be added. To add more comments, you may add more rows.

- c. Please provide full contact information for the individual/Government/organization submitting the comments.
- d. Please avoid commenting on issues related to format, grammar, spelling or punctuation, unless it affects the overall meaning of the text, as the document will be formatted and edited when the final draft is prepared by the Legal and Technical Commission.
- e. To facilitate the revision process please be as specific as possible in your comments. In areas where you feel additional or alternative text or information is required, please suggest what this text may look like or what information should be included.
- f. Text may be copied from the draft into the table if stakeholders wish to use "track changes" in editing text (this is encouraged to ensure accuracy and avoid numbering errors).
- g. If you refer to additional sources of information, please include these with your comments when possible or provide a complete reference or hyperlink.
- h. All review comments will be posted on the ISA website, unless otherwise requested by the submitting entity.
- 8. Should you have any questions regarding the review process, please contact ola@isa.org.jm.

# **III. Template for Comments**

- 9. Please use the review template below when providing comments.
- 10. Line and page numbers have been provided in the drafts. Please use these as a reference as illustrated in the table below.

## **TEMPLATE FOR COMMENTS**

| Document reviewed   |                                                                       |  |  |  |
|---------------------|-----------------------------------------------------------------------|--|--|--|
| Title of the draft  | Draft Guidelines for the establishment of baseline environmental data |  |  |  |
| being reviewed:     |                                                                       |  |  |  |
| Contact information |                                                                       |  |  |  |
| Surname:            | Lequesne                                                              |  |  |  |
| Given Name:         | Bérénice                                                              |  |  |  |
| Government (if      |                                                                       |  |  |  |
| applicable):        |                                                                       |  |  |  |
| Organization (if    | Ifremer                                                               |  |  |  |
| applicable):        |                                                                       |  |  |  |
| Country:            | France                                                                |  |  |  |

| E-mail: |                     | Berenice.lequesne@ifremer.fr                                                                                                    |
|---------|---------------------|----------------------------------------------------------------------------------------------------|
|         |                     | General Comments                                                                                                    |
|         |                     |                                                                                                    |
|         |                     |                                                                                                    |
|         |                     |                                                                                                    |
|         |                     |                                                                                                    |
|         |                     |                                                                                                    |
|         |                     |                                                                                                    |
|         |                     |                                                                                                    |
|         |                     |                                                                                                    |
|         |                     |                                                                                                    |
|         |                     |                                                                                                    |
| Desc    | line.               | Specific Comments                                                                                                    |
| Page    | <b>Line</b> 1929 to | Comment  Please add the flowing terms in blue:                                                                                                    |
| 49      | 1929 to             | Please add the flowing terms in blue: "Microbial DNA should be obtained by the Phenol Chloroform DNA                                                                                                    |
|         | 1954                | Extraction method or DNA extraction kits, and spectrophotometry (Qbit,                                                                                                    |
|         |                     | nanodrop) and DNA agarose gel electrophoresis used to detect the DNA                                                                                                    |
|         |                     | purity and integrity, respectively. Qualified microbial DNAs should be                                                                                                    |
|         |                     | sequenced in high-throughput sequencing platform (e.g. Illumina Hiseq X                                                                                                    |
|         |                     | platform, NovaSeq, PacBio SequelII platform, Nanopore (MinION, GridION                                                                                                    |
|         |                     | et PromethION) and MiSeq for metabarcoding ). Additional amplicon                                                                                                    |
|         |                     | sequencing should be performed for important marker genes (e.g. 16S                                                                                                    |
|         |                     | rRNA gene, fuctionnal genes)."                                                                                                    |
| 49      | 1935 to             | Please add the flowing terms in blue :                                                                                                    |
|         | 1939                | "Microbial RNAs should be obtained by RNA extraction kits or similar                                                                                                    |
|         |                     | reagents as soon as possible after sample recovery, and spectrophotometry                                                                                                    |
|         |                     | and RNA agarose gel electrophoresis used to detect the RNA purity and                                                                                                    |
|         |                     | integrity, respectively."                                                                                                    |
| 49      | 1940 to             | Please add the flowing terms in blue :                                                                                                    |
|         | 1943                | "There is currently no standard method for analyses of high-throughput                                                                                                    |
|         |                     | sequencing. The commonly accepted methods mentioned are FastQC for                                                                                                    |
|         |                     | , , ,                                                                                                    |
|         |                     |                                                                                                    |
|         |                     | , , ,                                                                                                    |
|         |                     | (Bicitwicser et al., 2017).                                                                                                    |
|         |                     |                                                                                                    |
|         |                     |                                                                                                    |
|         |                     |                                                                                                    |
|         |                     |                                                                                                    |
|         |                     |                                                                                                    |
|         |                     |                                                                                                    |
|         |                     |                                                                                                    |
|         |                     |                                                                                                    |
|         |                     | sequencing. The commonly accepted methods mentioned are FastQC for quality control; SPAdes for assembly of sequencing reads; MetaBAT2 for contig binning; DADA2 for ASV generation, BLAST+ for sequence alignment and gene annotation; CheckM for assembly and binning quality assessment (Breitwieser et al., 2017)." |

| Additio      | Additional rows can be added to this table by selecting "Table" followed by "insert" and "rows below" |                                           |  |  |  |
|--------------|----------------------------------------------------------------------------------------------------|-------------------------------------------|--|--|--|
|              |                                                                                                    |                                           |  |  |  |
|              |                                                                                                    | Document reviewed                         |  |  |  |
| Title of tl  | ne draft                                                                                              |                                           |  |  |  |
| being rev    | viewed:                                                                                               |                                           |  |  |  |
|              |                                                                                                    | Contact information                       |  |  |  |
| Surname      | :                                                                                                    |                                           |  |  |  |
| Given Na     | me:                                                                                                   |                                           |  |  |  |
| Governm      | ent (if                                                                                               |                                           |  |  |  |
| applicabl    | e):                                                                                                   |                                           |  |  |  |
| Organiza     | tion (if                                                                                              |                                           |  |  |  |
| applicable): |                                                                                                    |                                           |  |  |  |
| Country:     |                                                                                                    |                                           |  |  |  |
| E-mail:      |                                                                                                    |                                           |  |  |  |
|              |                                                                                                    | General Comments                          |  |  |  |
| e.g. The o   | draft shoul                                                                                           | d include                                 |  |  |  |
| e.g. Term    | should                                                                                                | be used consistently throughout the draft |  |  |  |
|              |                                                                                                    |                                           |  |  |  |
|              |                                                                                                    |                                           |  |  |  |
|              |                                                                                                    |                                           |  |  |  |
|              |                                                                                                    |                                           |  |  |  |
|              |                                                                                                    |                                           |  |  |  |
|              |                                                                                                    |                                           |  |  |  |
|              |                                                                                                    |                                           |  |  |  |
|              |                                                                                                    |                                           |  |  |  |
|              |                                                                                                    |                                           |  |  |  |
|              |                                                                                                    |                                           |  |  |  |
|              |                                                                                                    | Specific Comments                         |  |  |  |
| Page         | Line                                                                                                  | Comment                                   |  |  |  |
| 1            | 23                                                                                                    | e.g. Please replace "xxx" with "xyz"      |  |  |  |
| 2            | 38                                                                                                    | e.g. Please replace "abcd" with "pqrs"    |  |  |  |
| 4            | Table,                                                                                                | e.g. Please delete "rstu"                 |  |  |  |
|              | row 5                                                                                                 |                                           |  |  |  |
| 7            | Flow                                                                                                  | e.g. Please add a box indicating that     |  |  |  |
|              | chart                                                                                                 |                                           |  |  |  |
|              |                                                                                                    |                                           |  |  |  |
|              |                                                                                                    |                                           |  |  |  |
|              |                                                                                                    |                                           |  |  |  |
|              |                                                                                                    |                                           |  |  |  |
|              |                                                                                                    |                                           |  |  |  |

| Additional rows can be added to this table by selecting "Table" followed by "insert" and "rows |  |  |
|------------------------------------------------------------------------------------------------|--|--|
| below"                                                                                         |  |  |

Comments should be sent by e-mail to <a href="mailto:ola@isa.org.jm">ola@isa.org.jm</a>